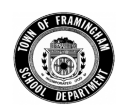

## **Aspen X2: Login Instructions**

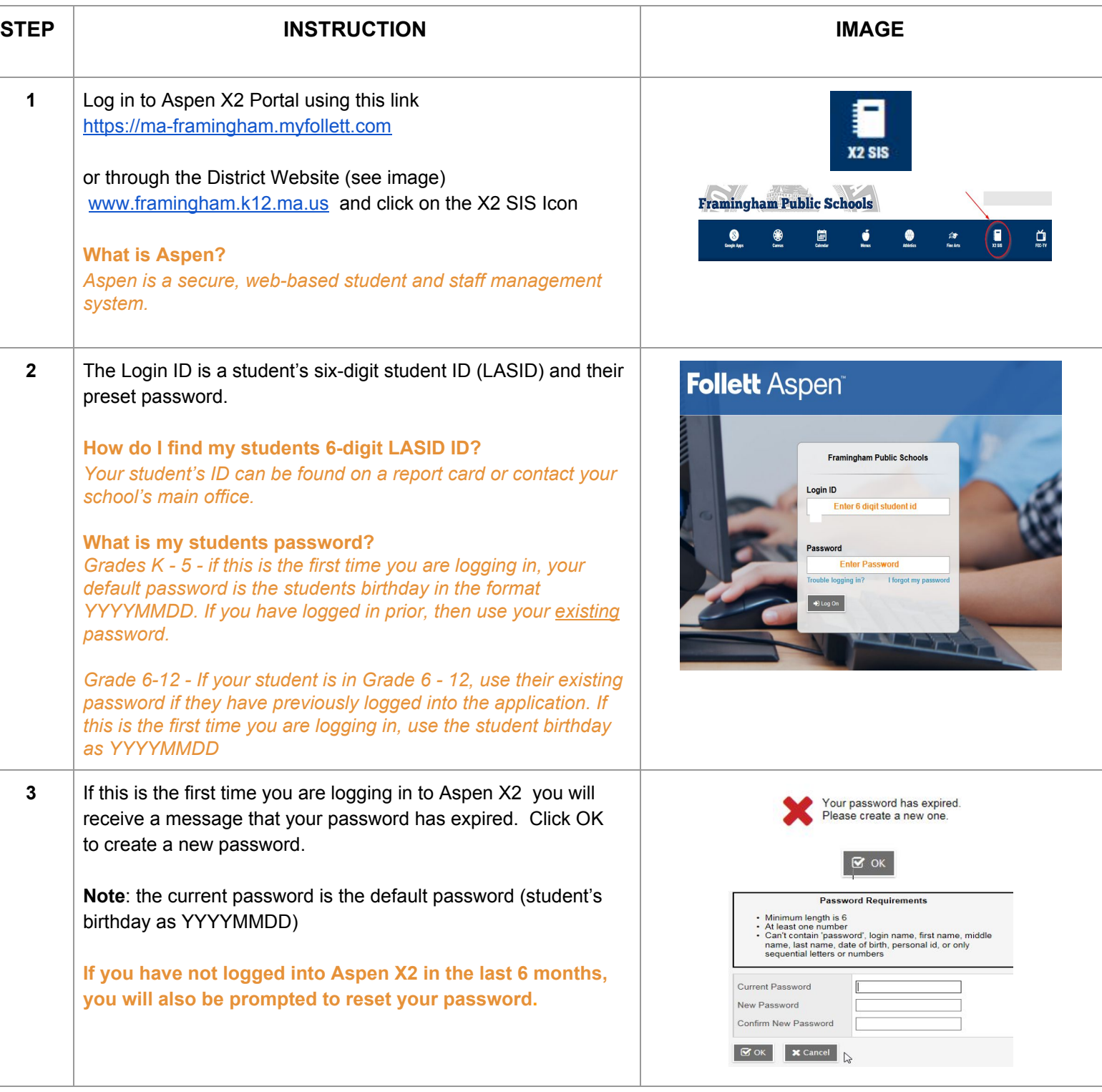

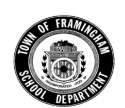

## **Aspen X2: Login Instructions**

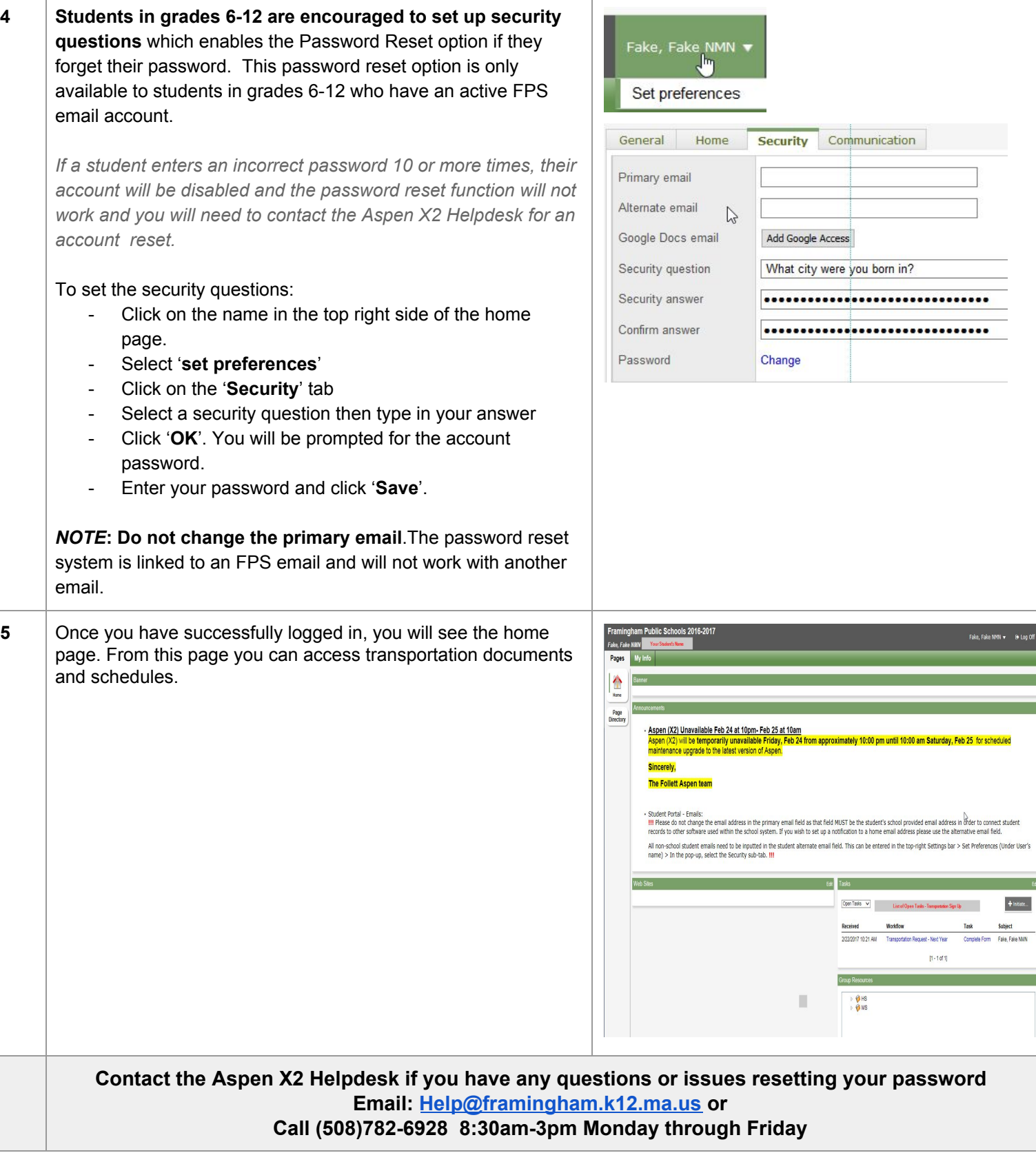